Photoshop

- 13 ISBN 9787115301970
- 10 ISBN 7115301972

出版时间:2013-2

 $(2013-02)$ 

页数:232

版权说明:本站所提供下载的PDF图书仅提供预览和简介以及在线试读,请支持正版图书。

## www.tushu000.com

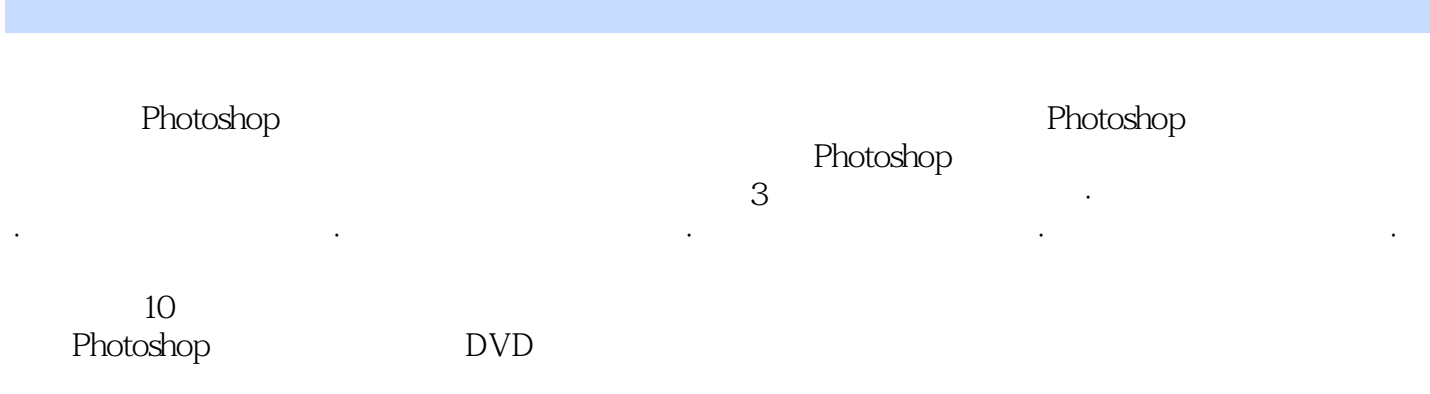

到事半功倍的效果。"

"创锐设计,由一支优秀的平面设计师与图形图像资深编辑队伍组成。出版过众多优秀的图形图像方面

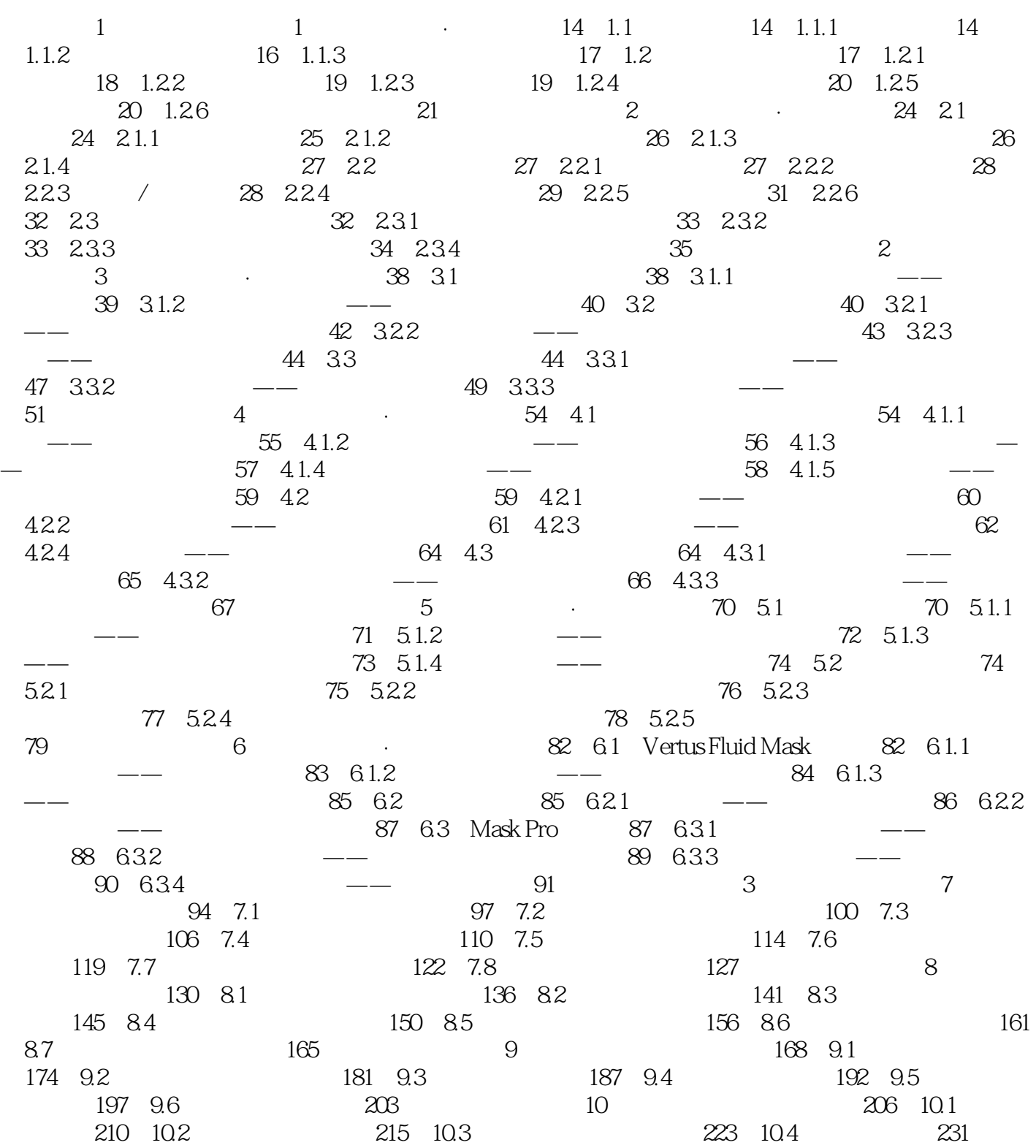

 $1$ 

 $2<sub>2</sub>$ 

本站所提供下载的PDF图书仅提供预览和简介,请支持正版图书。

:www.tushu000.com